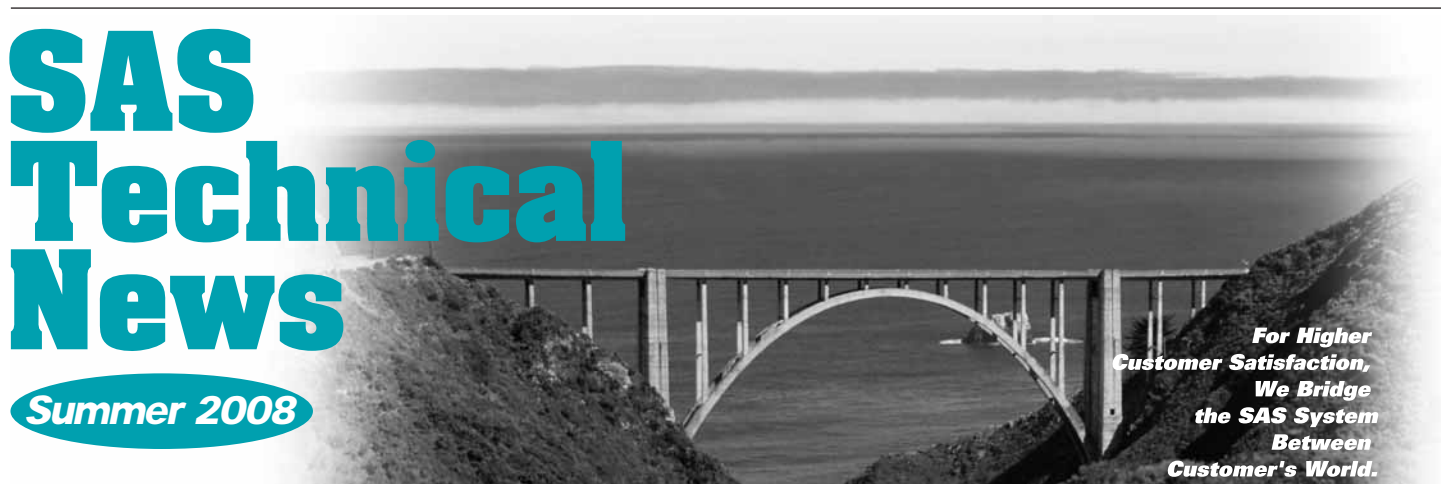

# **GONTENTS**

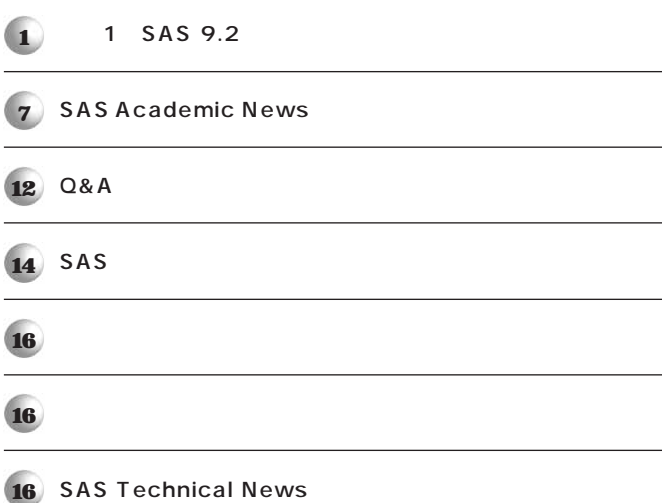

# **特集1**

# SAS 9.2

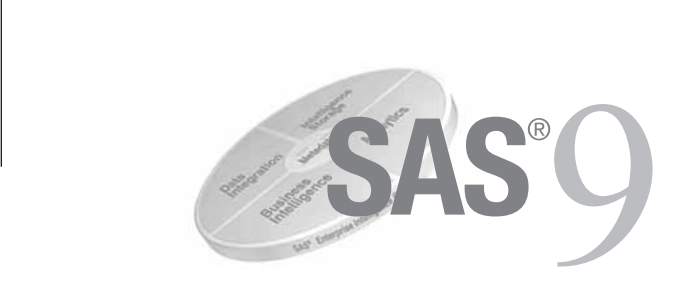

## **1**.

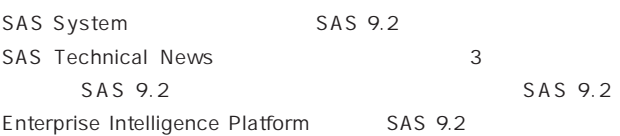

## 2. SAS 9.2

**SAS 9.1.3** 

#### **ツールのUIをより使いやすいものに変更するなど、より多くのお客様に**

### **2.1 Business Intelligence**

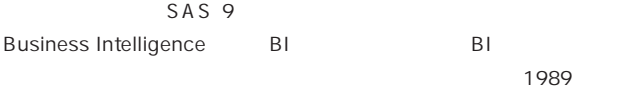

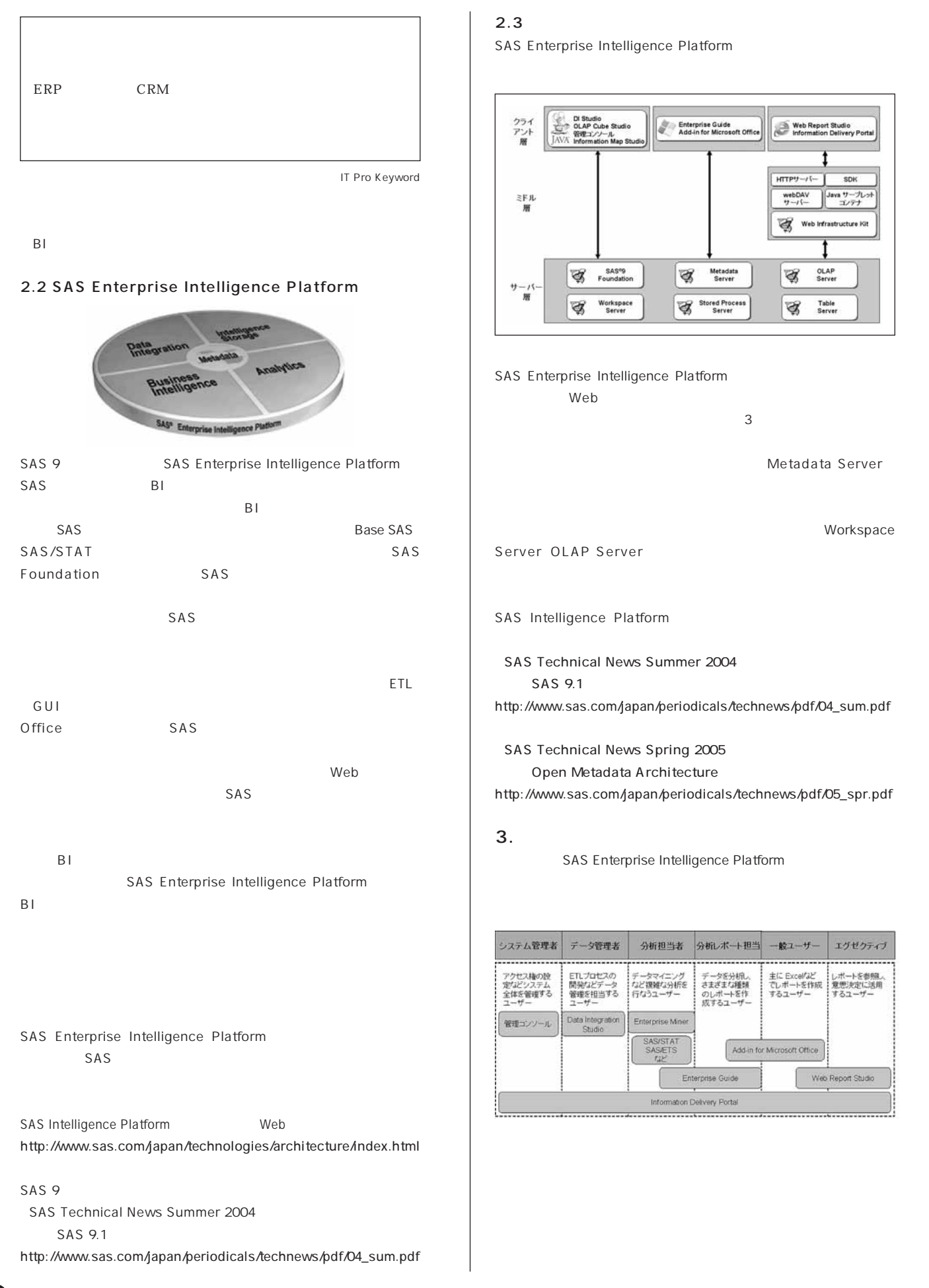

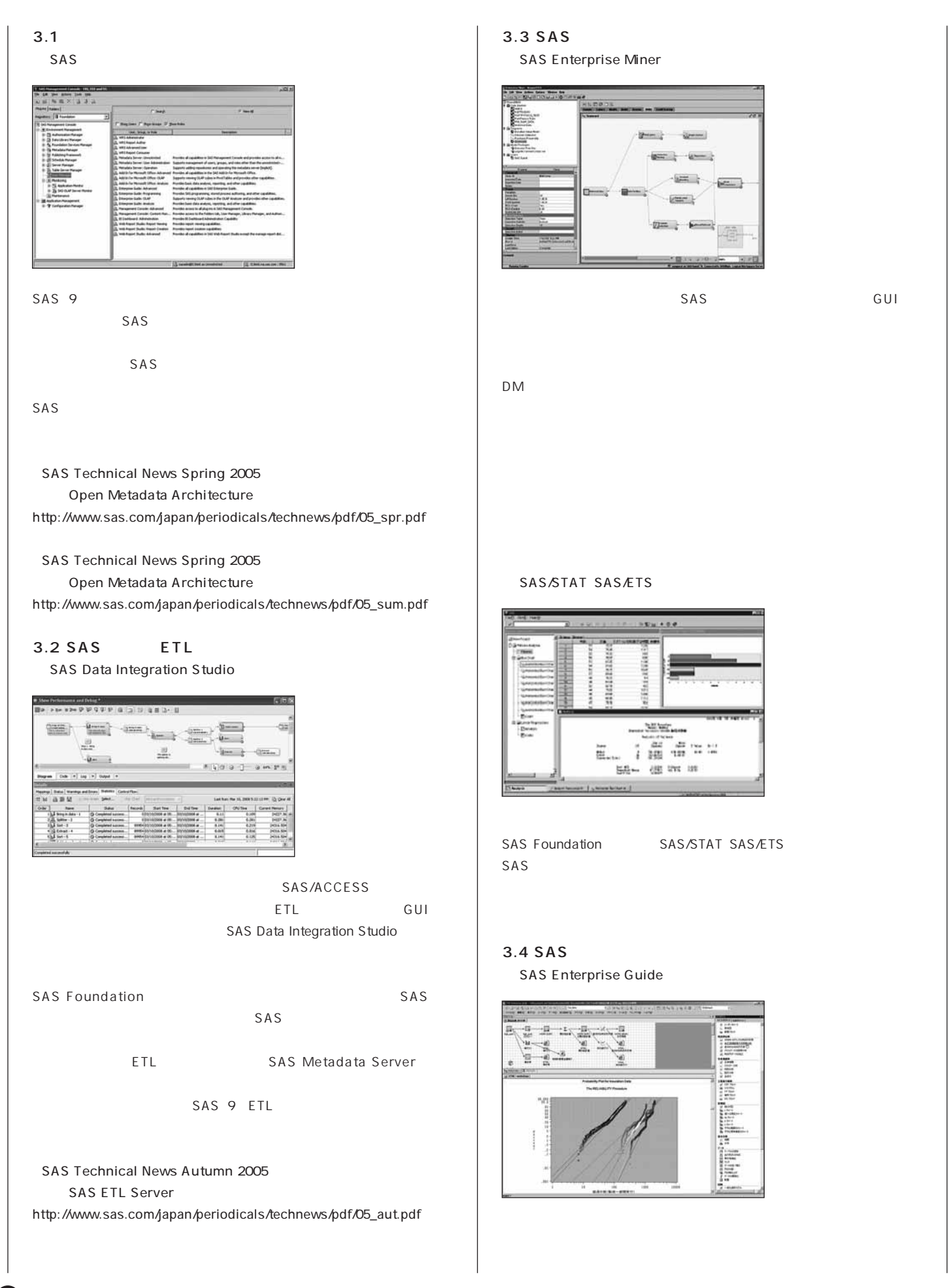

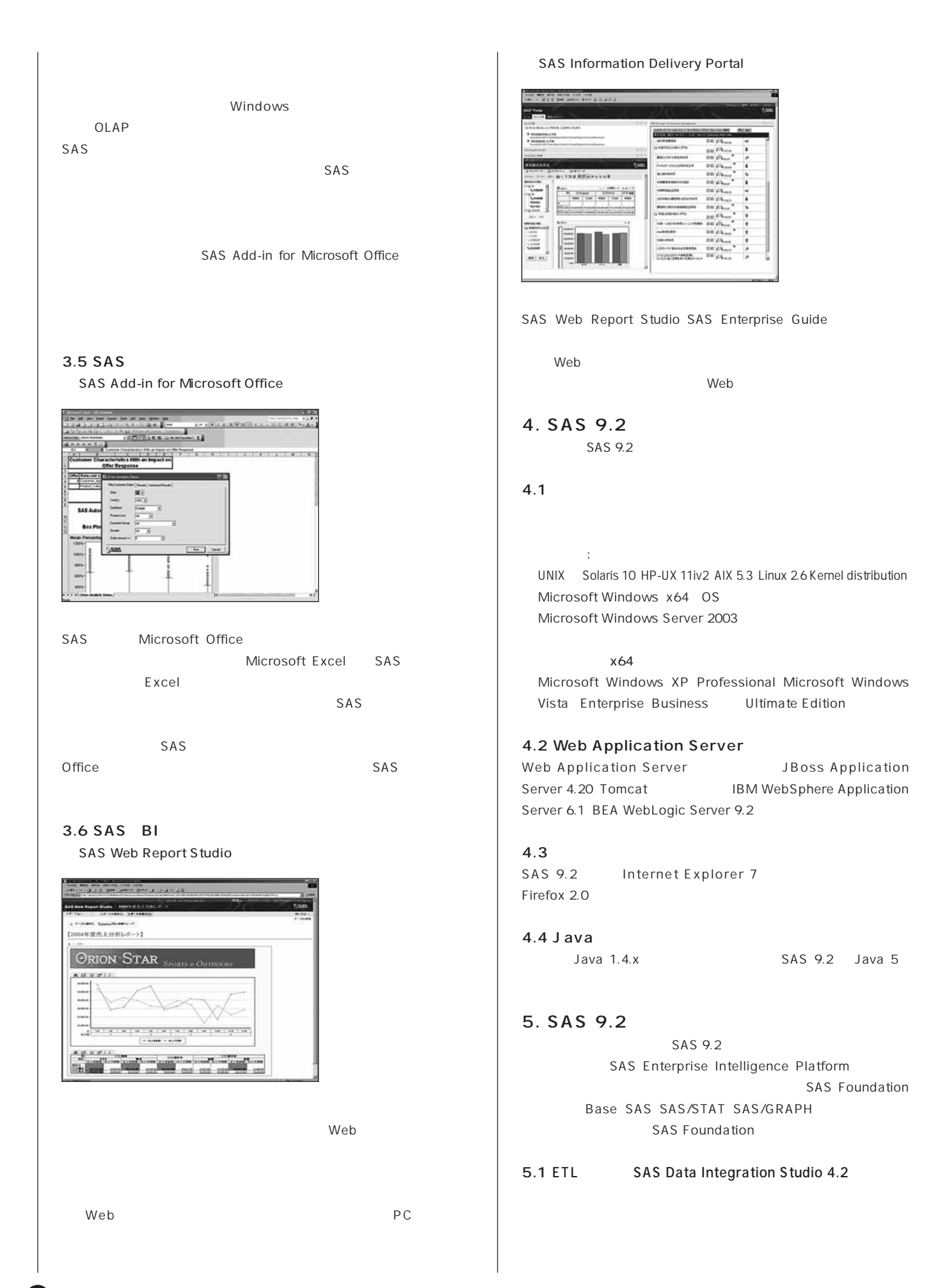

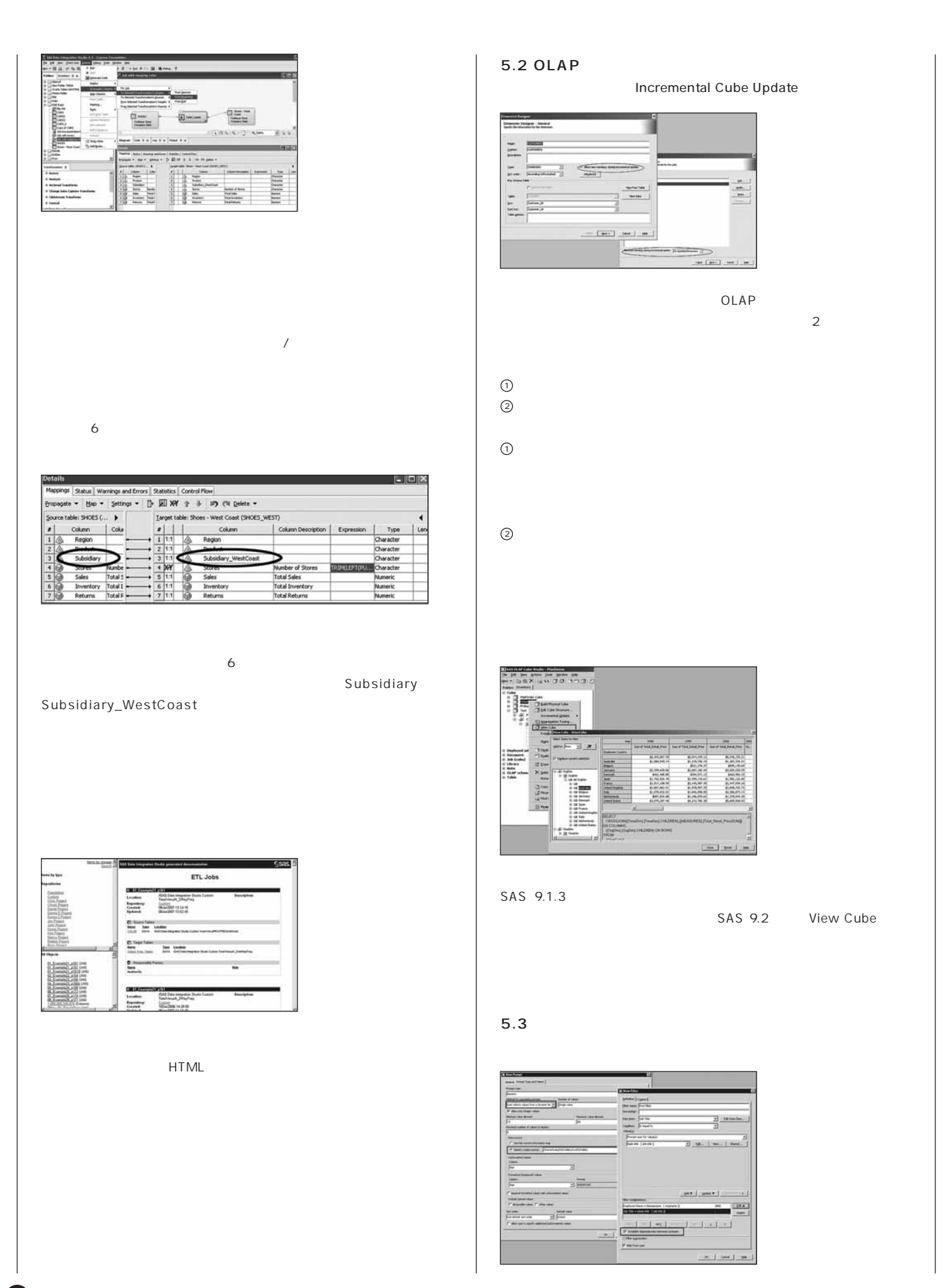

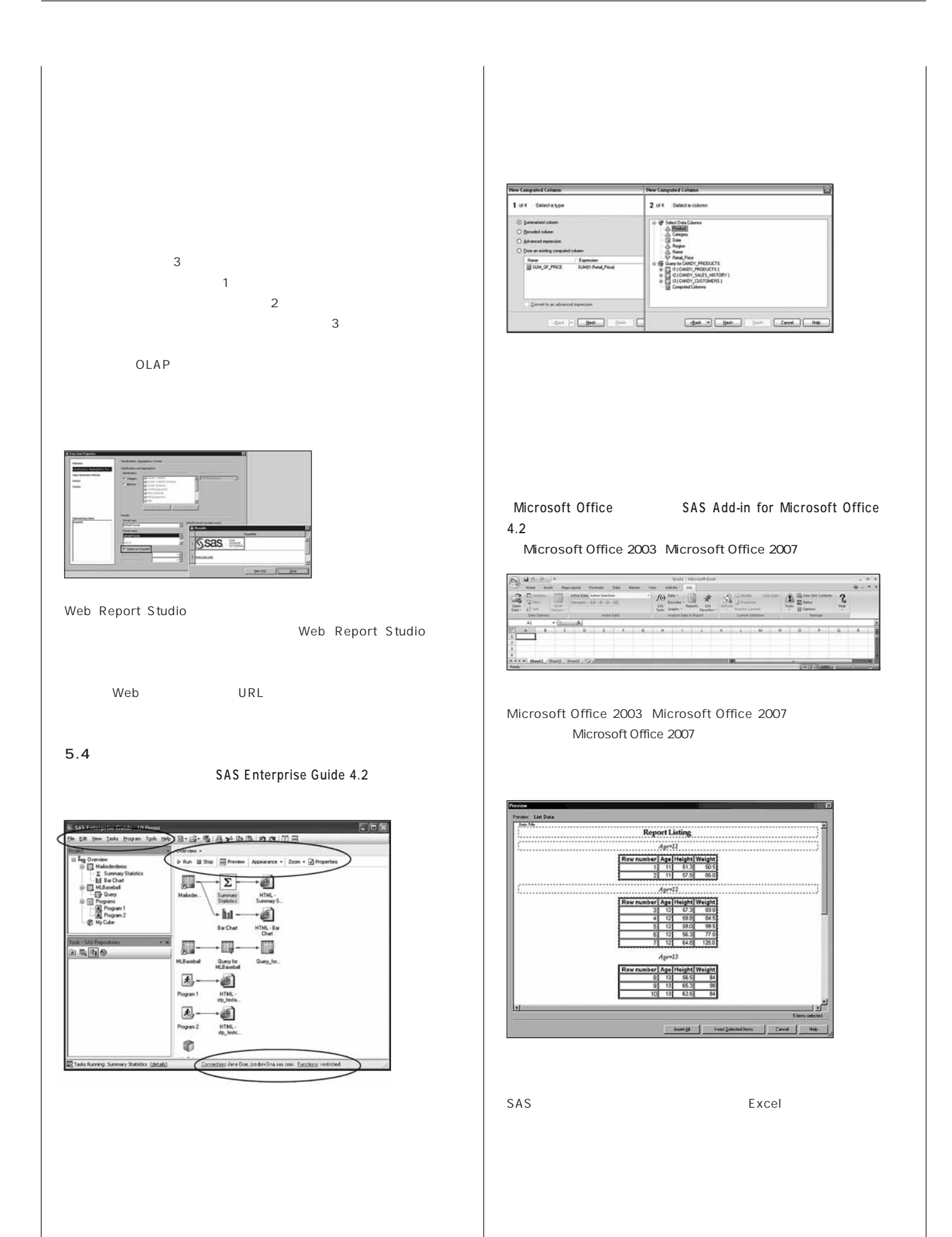

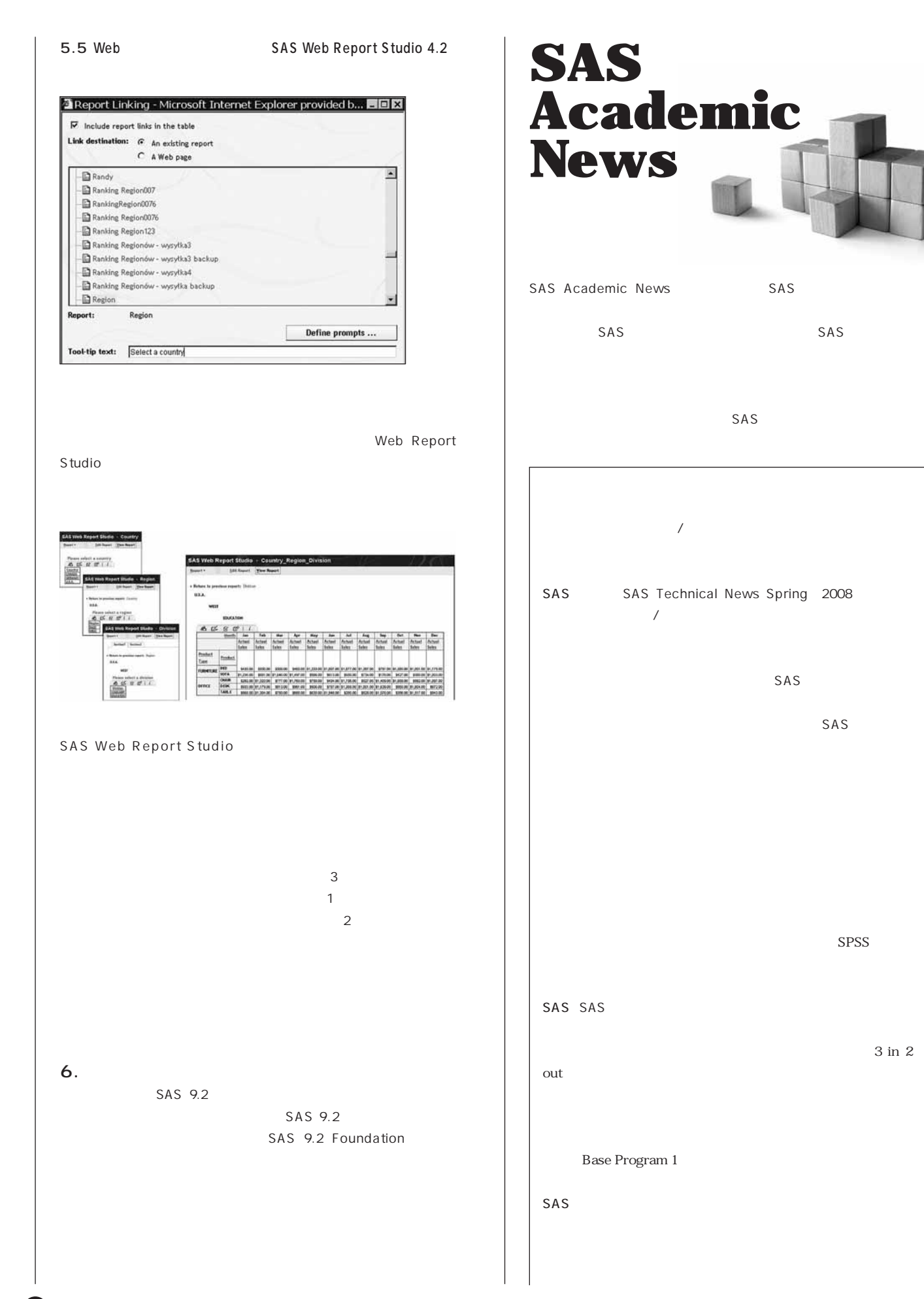

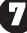

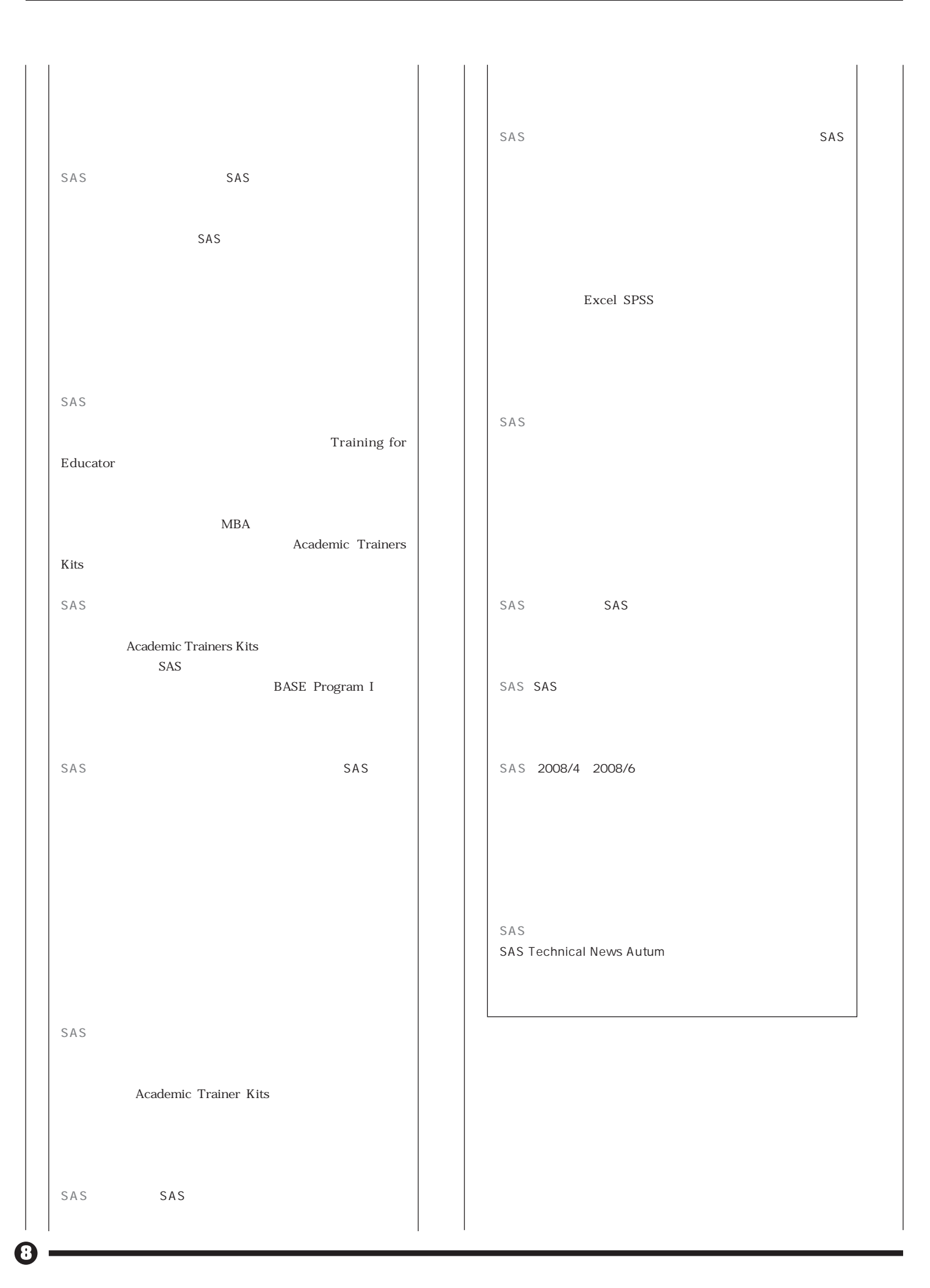

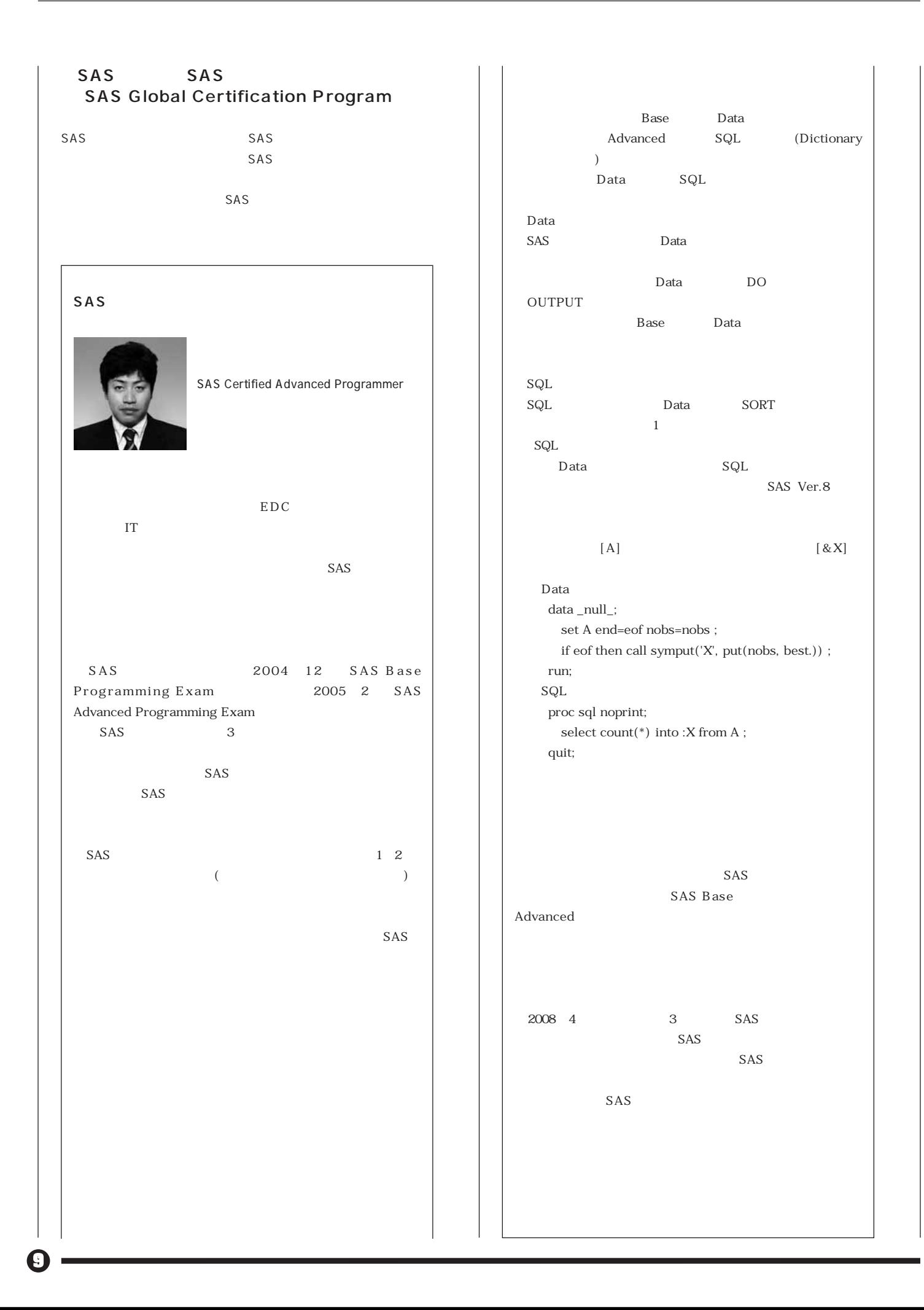

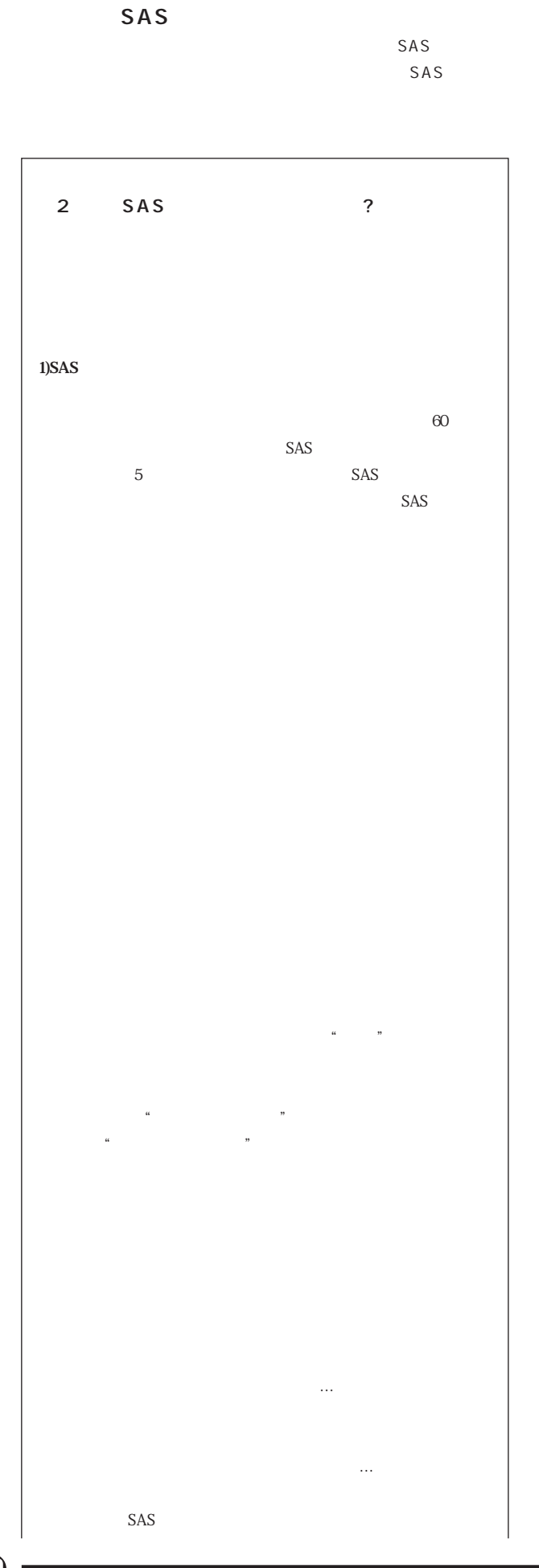

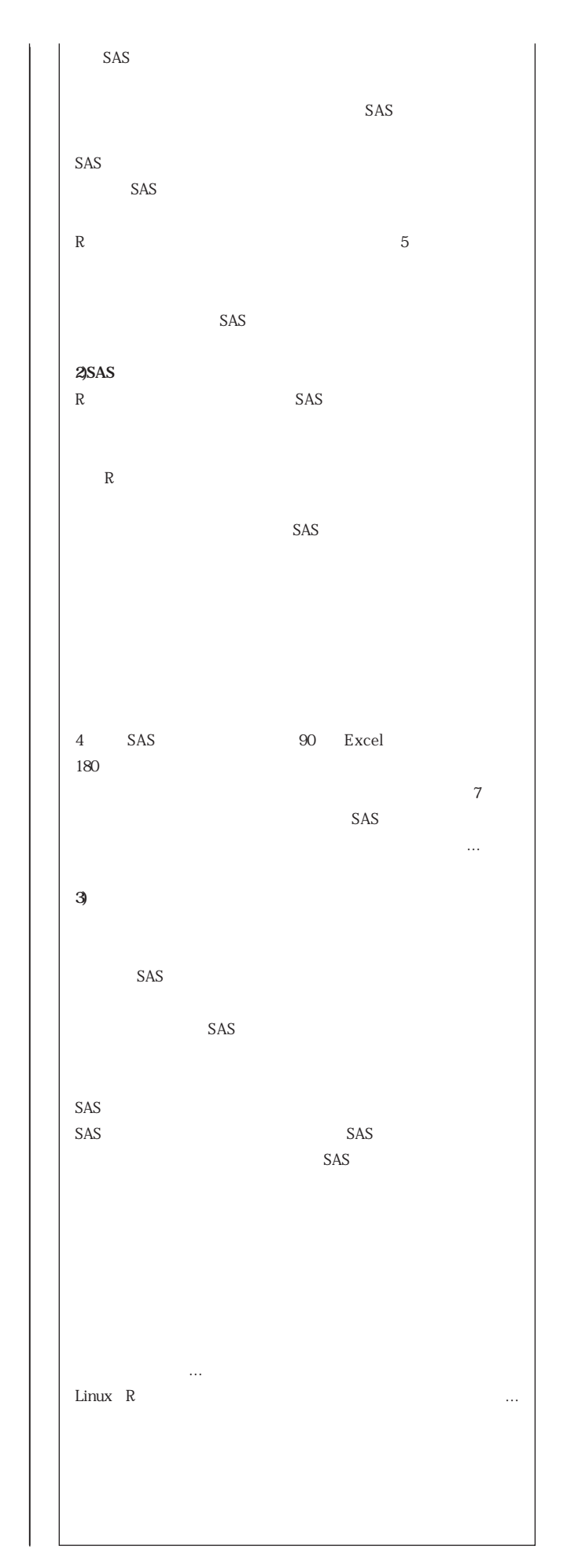

 $\mathbf \Phi$ 

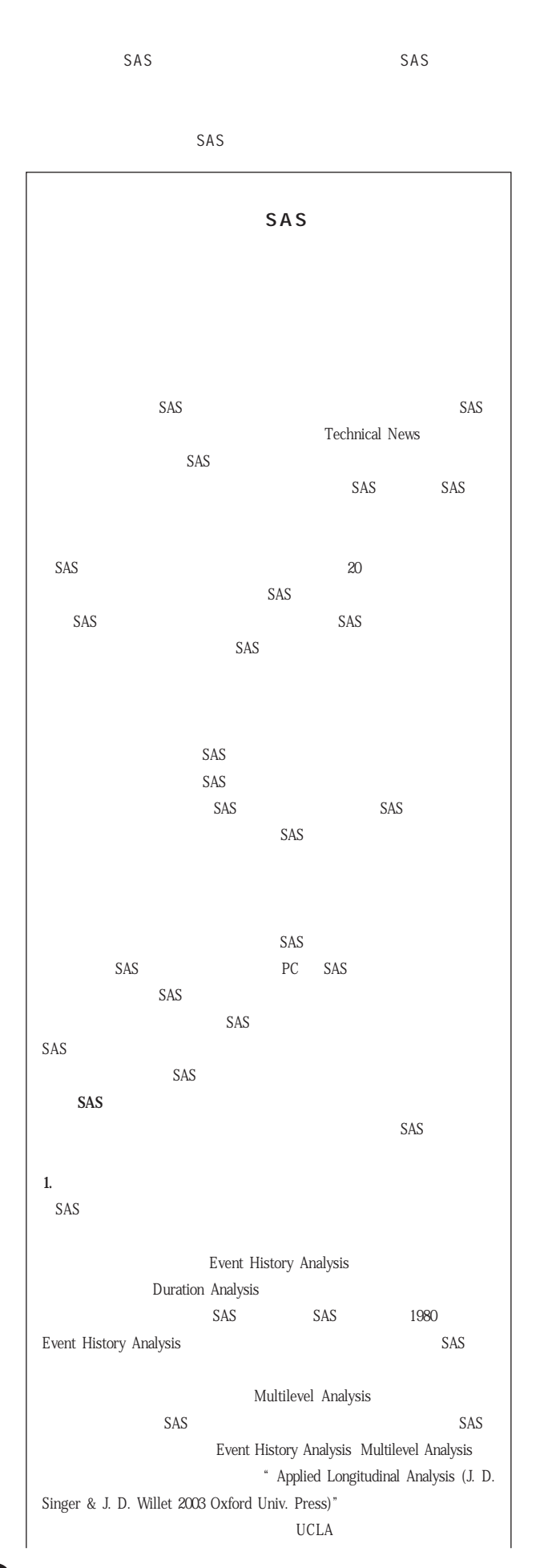

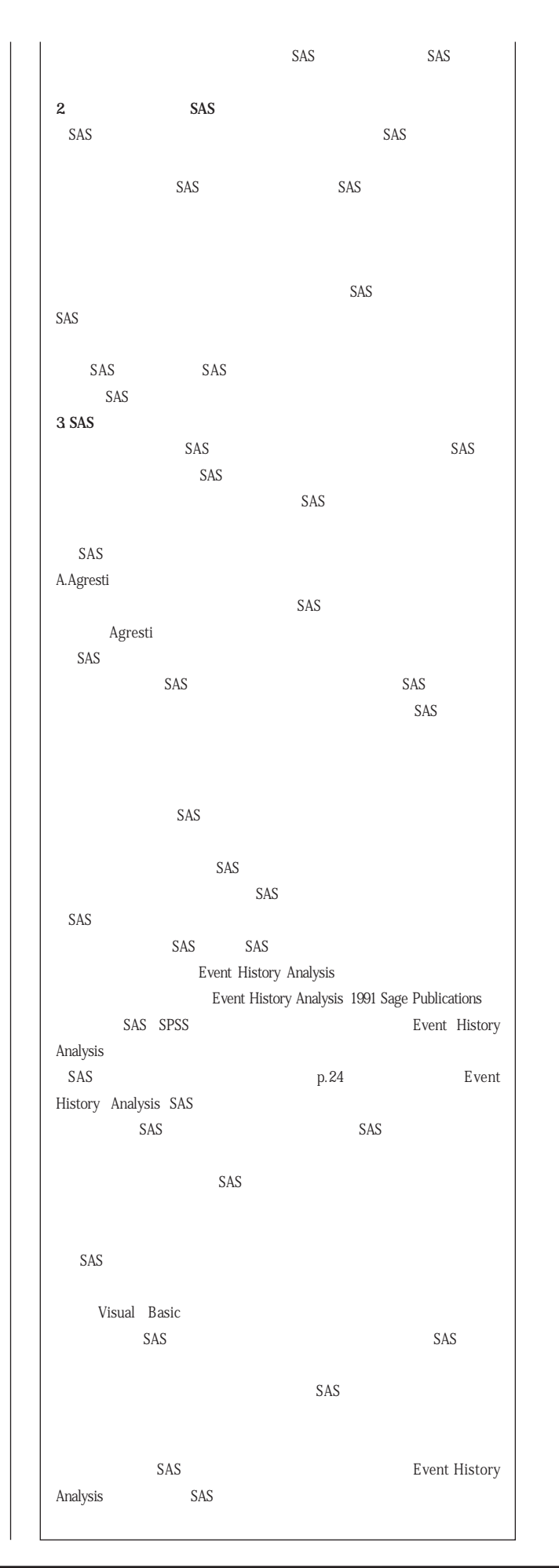

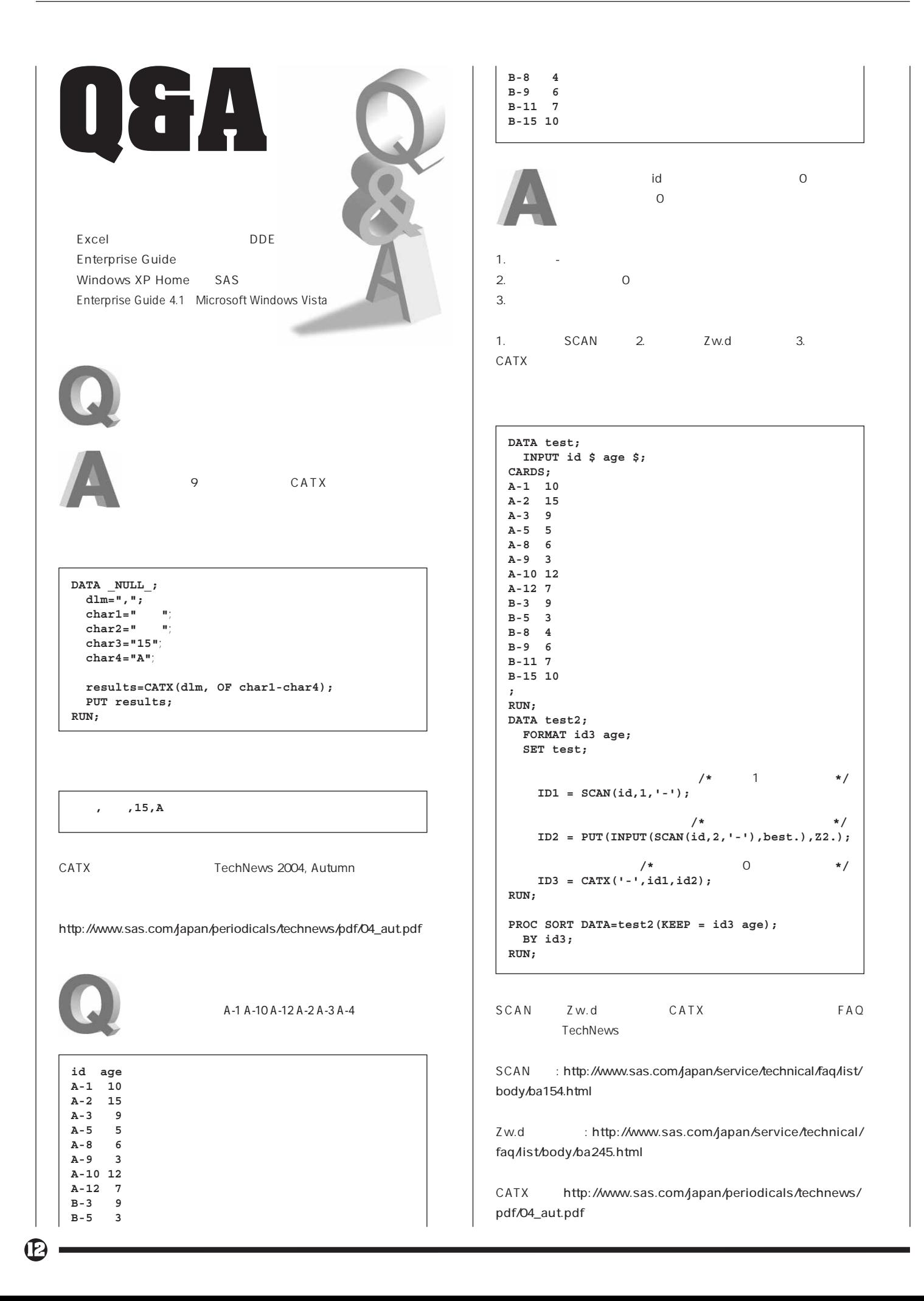

Enterprise Guide

**FMTSEARCH** 

"myLibrary"

Windows XP Home edition SAS /

Windows XP Home edition **OS ません。システム必要条件を確認のうえ、稼動対象のOS**

Enterprise Guide 4.1 Microsoft Windows Vista

**Rev** 37 CD-ROM Enterprise

SAS Enterprise Guide 4.1 CD-ROM

Guide 4.1 Windows Vista

**SAS 9.1.3** 

**NLDATM** 

**Enterprise Guide** 

**FMTSEARCH** 

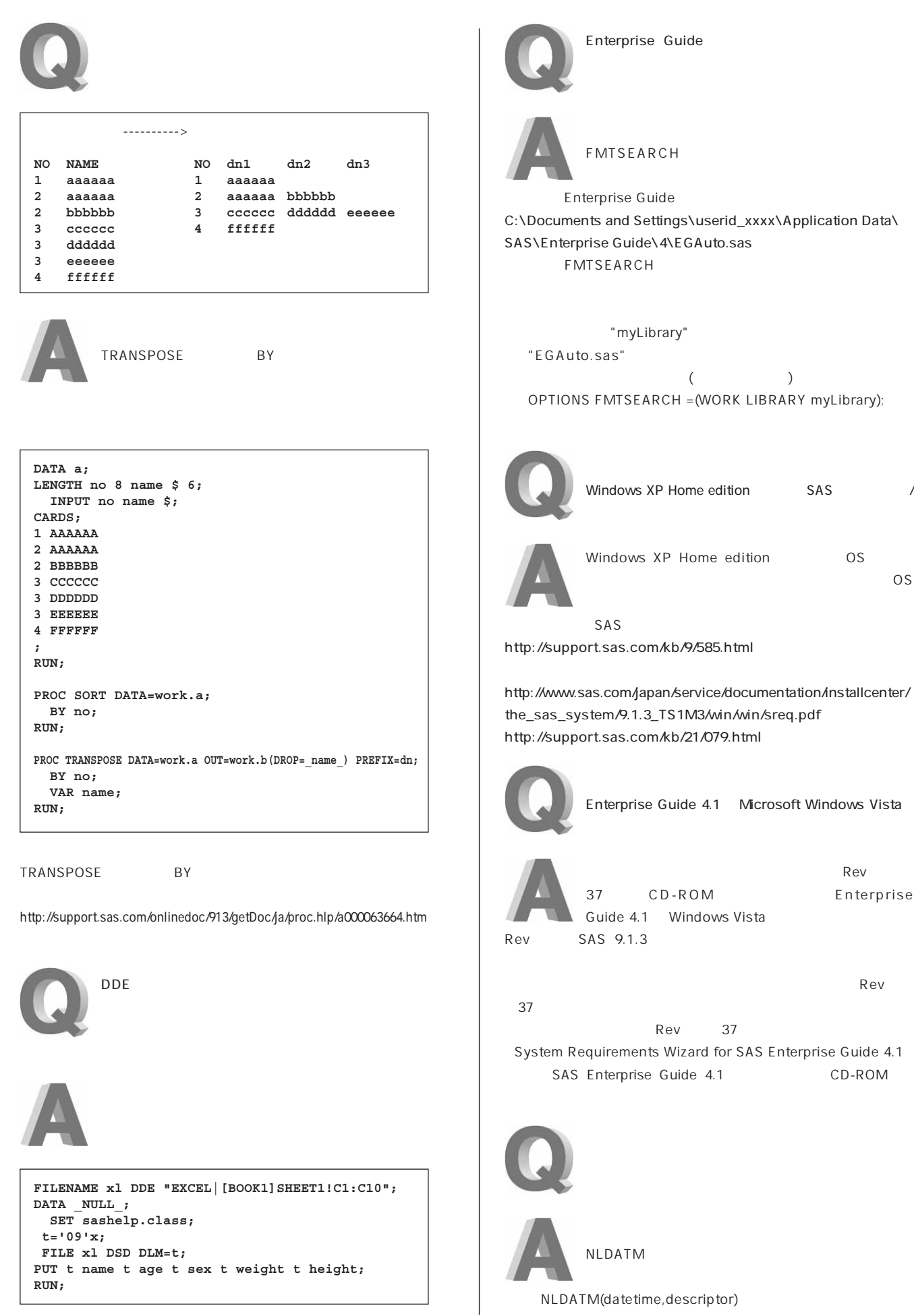

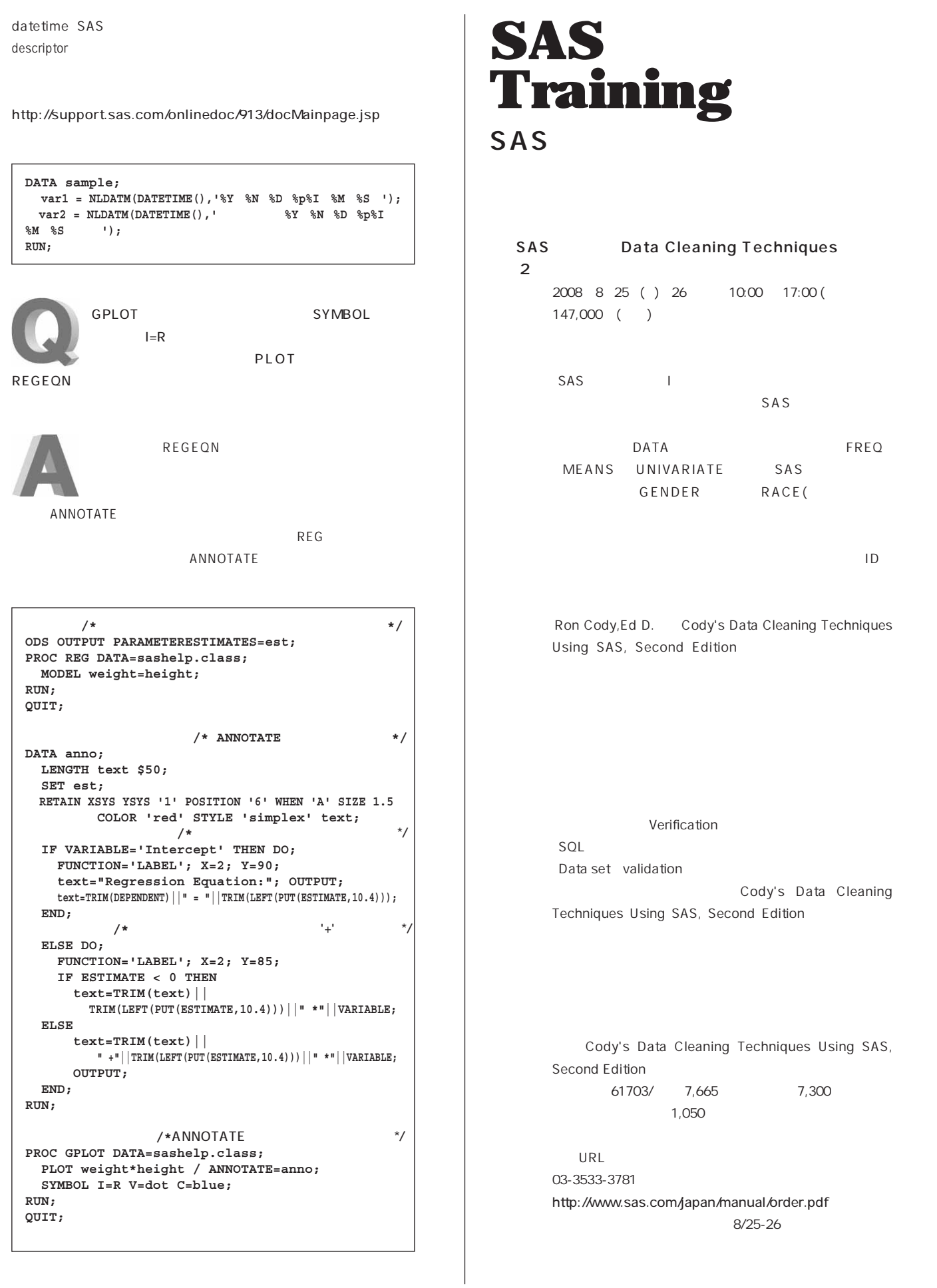

**SAS Web Report Studio SAS** 「SAS」ということには、「コース」ということになる。<br>コース (2月間) **SAS Web Report Studio**  $20088828()2910:00017:00()$ 147,000 () **SAS Web Report Studio SAS Web Report Studio** 受講対象 **SASシステムによる臨床試験統計解析に従事している方(上級者) SAS Web Report Studio** 前提知識 **下記の4コースを受講済みか、同程度の知識のある方 SAS Web Report Studio SAS Intelligence Platform 「医薬向けカテゴリカルデータ解析1」 SAS Intelligence Platform 「医薬向けカテゴリカルデータ解析2」**  SAS **SAS Web Report Studio ・配信権限 ・利用可能な権限の表示 ・SAS管理コン SAS Web Report Studio**  $SAS$ 2008 8 28 -29 **SAS Web Report Studio** 1 time-toevent $\epsilon$  $2$ 2008 11  $3$ **SAS Information Delivery Portal**  $\overline{4}$ **transference in the 1** SAS 2008 9 17 ( ) 10:00 17:00 ( 57,750 ( ) 1 **SAS Information Delivery Portal**  $5$ コンテンツ **【前編にて学習 2008年8月28日-29日開催】** SAS Intelligence Platform SAS **1.Analysis of Stratified Data ビジネス インテリジェンス/データ インテグレーション アプリケー 2.Multiple Comparisons and Multiple Endpoints 【後編にて学習 2008年11月以降予定】 3.Analysis of Safety and Diagnostic Data 4.Interim Data Monitoring SAS Information Delivery Portal SAS Information Delivery Portal 5.Analysis of Incomplete Data Analysis of Clinical Trials SAS Information Delivery Portal** Using SAS: A Practical Guide (SAS Press) **SAS Information Delivery Portal** Analysis of Clinical Trials Using SAS: A Practical **Public Kiosk Guide』 (SAS Press) 13,440 12,800 ※別途発送手数料が1,050円かかります。 SAS Institute Japan** URL **URL** 03-3533-3781 **Web URL** http://www.sas.com/japan/manual/order.pdf http://www.sas.com/japan/training/  $8/28-29$ また、その他、レーニングに関する情報については、その他には、その他には、その他には、この他には、この他には、この他には、この他には、この他には、この他には、この他には、この他には、この他には、この他には、この他には、この他には<br>この他には、この他には、この他には、この他には、この他には、この他には、この他には、この他には、この他には、この他には、この他には、この他には、この他には、この他には、この他には、この他には、この他には、この他に **SAS Web Report Studio** 1 • T E L 03-3533-3835 2008 9 16 ( ) 10:00 17:00 ( • F A X 03-3533-3781 **57,750** ( ) 1 ● E-mail JPNTraining@sas.com

**SAS Web Report Studio** 

# **New<br>Publications**

Cody's Data Cleaning Techniques Using SAS, Second Edition http://support.sas.com/publishing/bbu/companion\_site/61703.html

http://support.sas.com/publishing/pubcat/chaps/61703.pdf **注文番号 61703 価 格 7,665円(税込)**

SAS Publication Catalog

http://www.sas.com/japan/manual/

• T E L 03-3533-3835

- F A X 03-3533-3781
- E-mail JPNBooksale@sas.com

# **Latest<br>Releases**

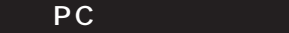

**Windows 64-bit Windows Itanium SAS 9.1.3 9.1 TS1M3 SAS 9.1.3 9.1 TS1M3**

## UNIX

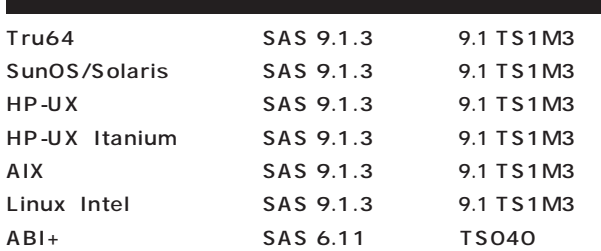

## **SAS Technical News Summer 2008**

SAS Institute Japan株式会社

**TEL:03-3533-3877 FAX:03-3533-3781**

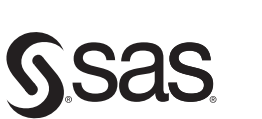

東京本社 〒104-0054 東京都中央区勝どき1-13-1 イヌイビル・カチドキ Tel 03 (3533) 6921 Fax 03 (3533) 6927

#### T530-0004 大阪市北区堂島浜1-4-16 アクア堂島西館 12F Tel 06 (6345) 5700 Fax 06 (6345) 5655

大阪支店

www.sas.com/japan/ SAS Institute Japan株式会社

このカタログに記載された内容は改良のため、予告なく仕様・性能を変更する場合があります。あらかじめご了承ください。<br>SASロゴ、The Power to Knowは米国SAS Institute Inc.の登録商標です。その他記載のブランド、商品名は、一般に各社の登録商標です。 Copyright©2008, SAS Institute Inc. All rights reserved.

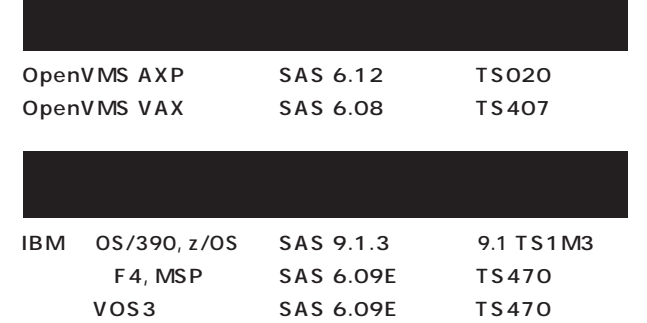

**SAS 6.08 TS410**

# **Information SAS Technical News**

**SAS Technical News** 

**CMS版**

SAS コンサルタント **SAS Technical News** 

**SAS Technical News URL** 

http://www.sas.com/japan/corporate/material.html

http://www.sas.com/japan/sasj\_privacy.html#inquiry